## **OTA\_PWL**

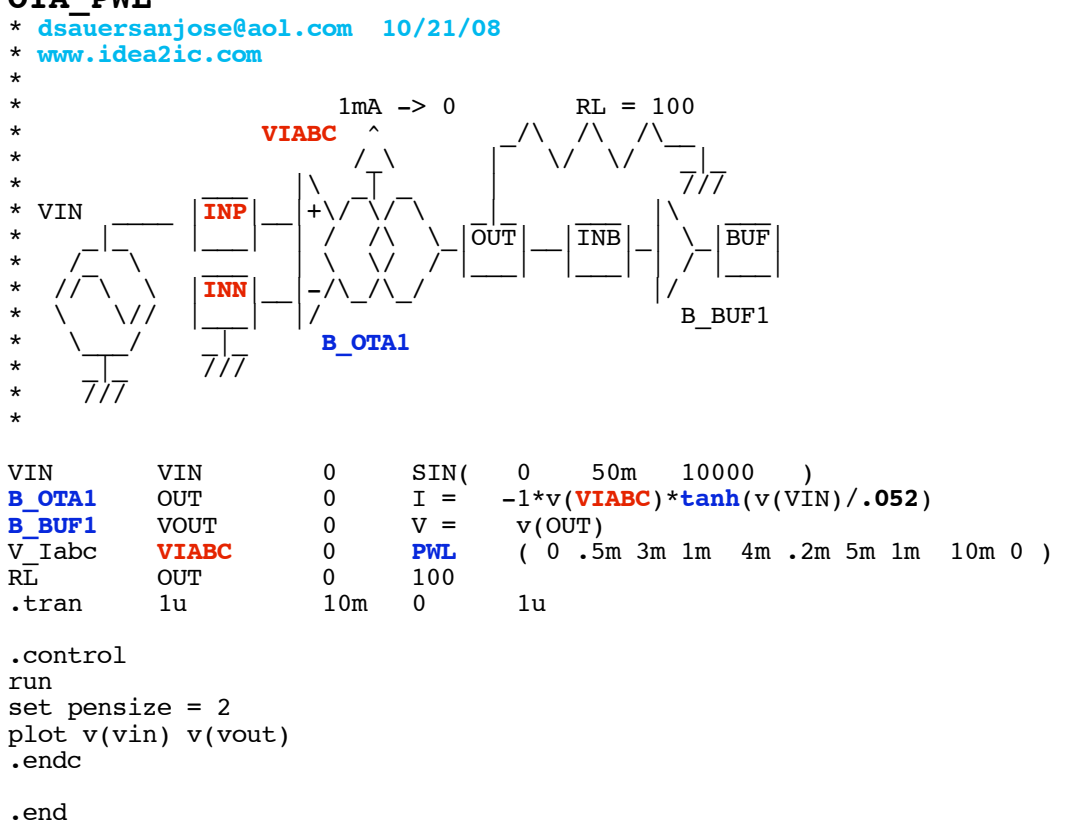

**=====================END\_OF\_SPICE============================**

## **To Covert PDF to plain text click below http://www.fileformat.info/convert/doc/pdf2txt.htm This code works with winspice.**

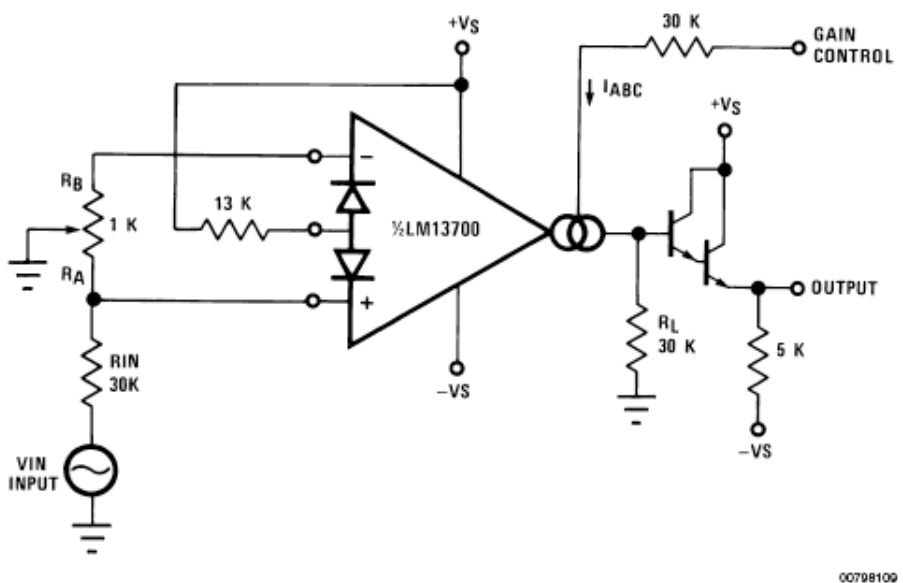

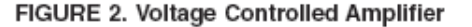

**The whole Operational Transconductance Amplifier can be defined using only one line..**

**B** OTA1 OUT 0  $I = -1*v(VIABC)*tanh((v(INP)-v(INN)))/.052)$ 

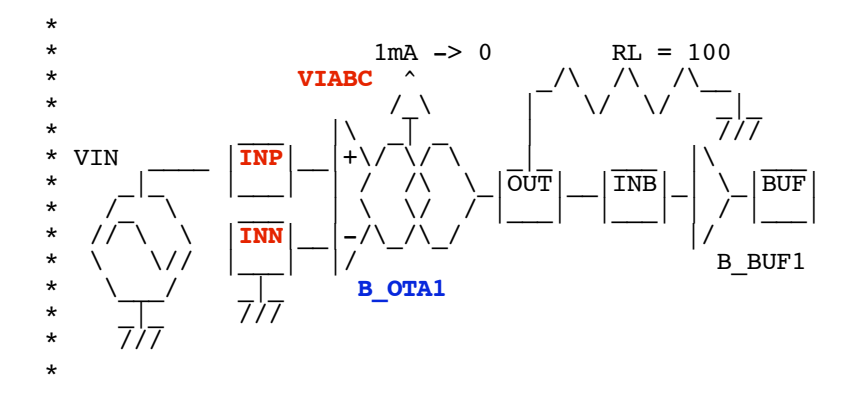

**The nice thing is that the Control current (Iabc) can be defined using a piecewise linear voltage source where a VIABC = 1mV level corresponds to a IABC = 1mA level. Using this, any kind of envelop can be generated..**

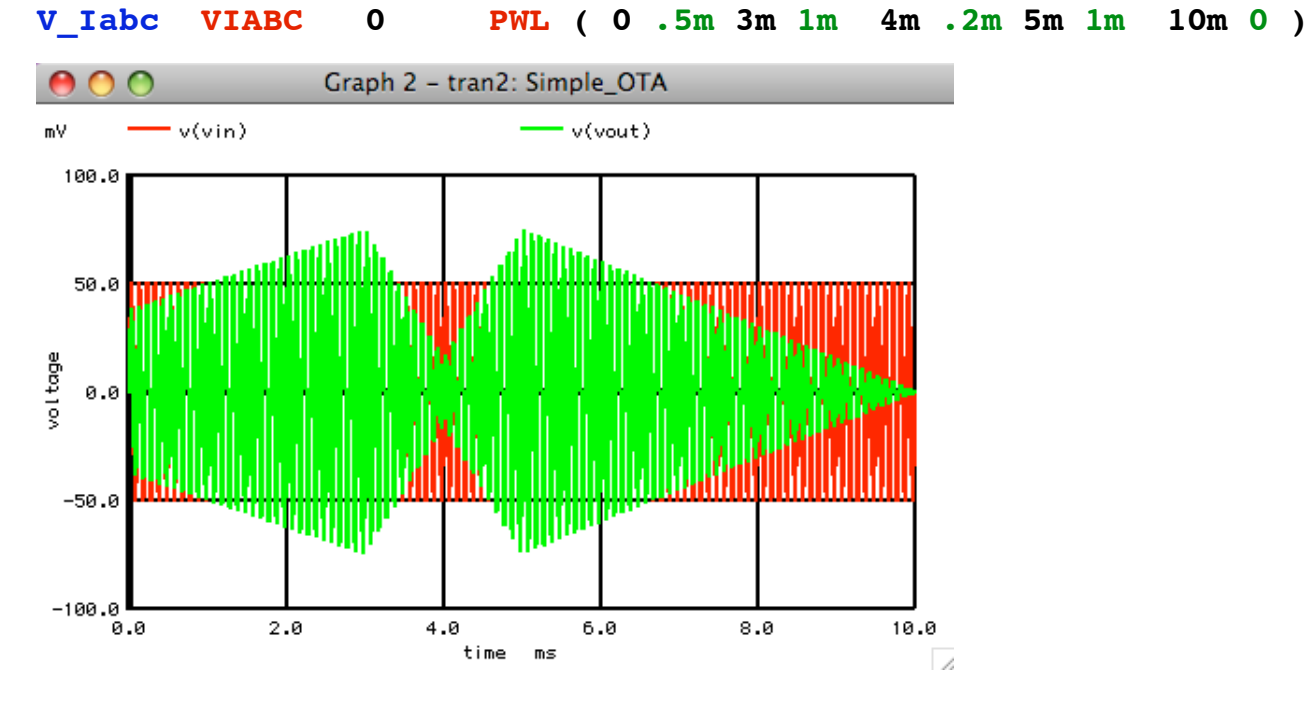

**A perfect Buffer is defined using only one line.. B** BUF1 VOUT 0 V = v(OUT)

**To simulate the LM13700's Buffers, an offset needs to be added as so..**

**B\_BUF1 VOUT 0 V = v(OUT) -1.2**